## **F\_WORDCOUNT**

## **function from adhoc**

Entrypoint wordcount compatible with UTF-8

## **Inputs/Outputs**

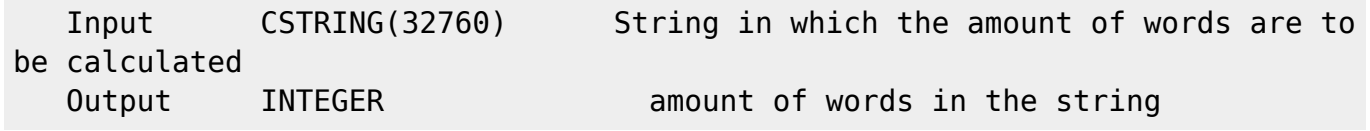

## **Syntax**

 A word ends with one ore more spaces, TAB or CRLF. **TestSQL**  SELECT 4 AS ISCORRECT, F\_WORDCOUNT('ABC 123 45678 9123') FROM RDB\$DATABASE; SELECT NULL AS ISCORRECT, F\_WORDCOUNT(NULL) FROM RDB\$DATABASE;

From: <http://ibexpert.com/docu/> - **IBExpert**

Permanent link: **[http://ibexpert.com/docu/doku.php?id=04-ibexpert-udf-functions:04-01-string-functions:04-01-05-find-determine-functions:f\\_wordcount](http://ibexpert.com/docu/doku.php?id=04-ibexpert-udf-functions:04-01-string-functions:04-01-05-find-determine-functions:f_wordcount)** Last update: **2023/04/08 06:44**

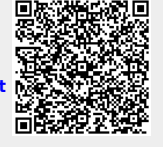